## **U3Ch1L9: Looping & Random Numbers Worksheet** *(50pts)*

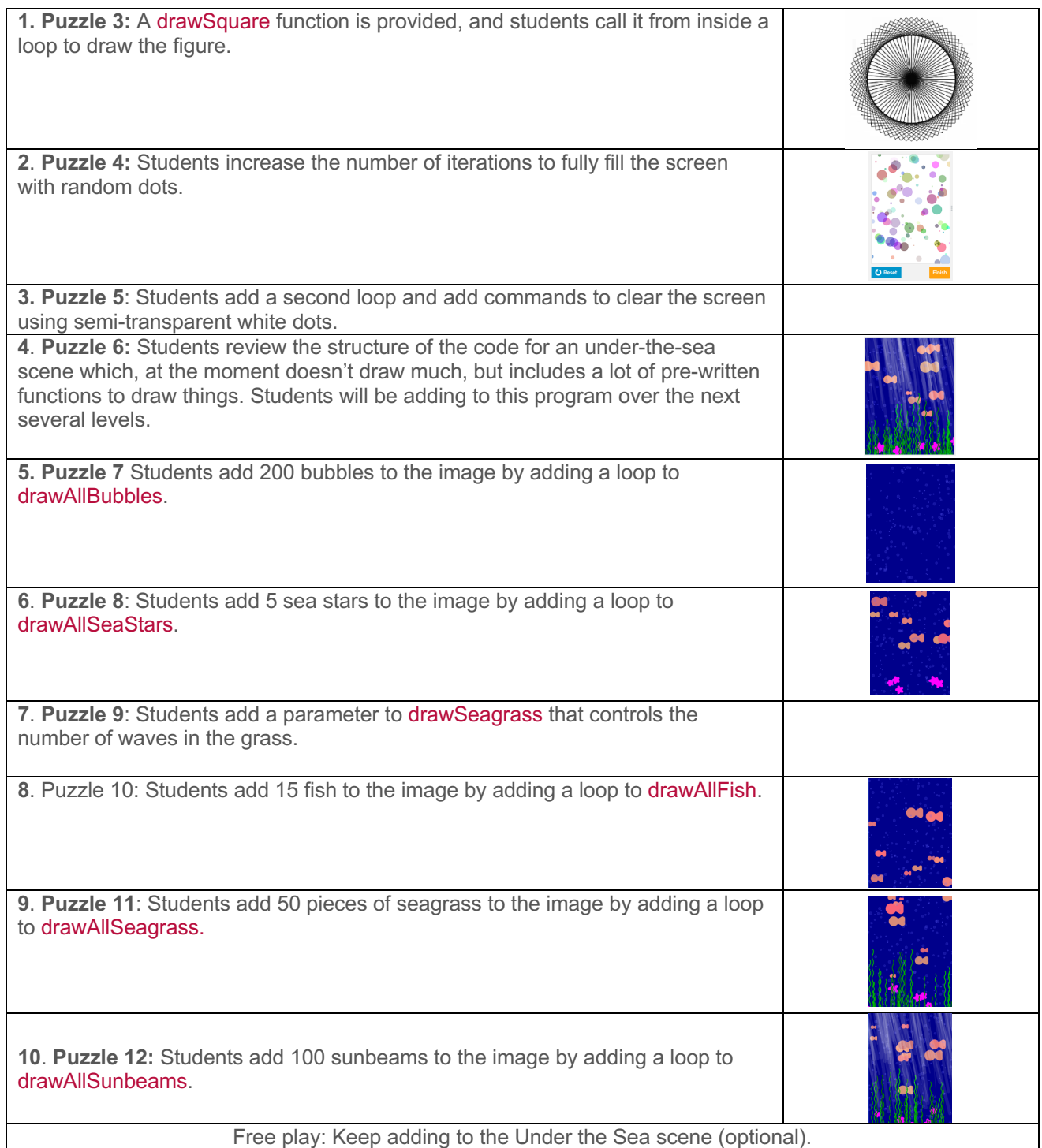